## <span id="page-0-0"></span>**IAP Cloud**

We offer an institute cloud storage which provides each user with 50 GB for storing work and research data at [cloud.iap.uni-jena.de](https://cloud.iap.uni-jena.de) this cloud is different from [cloud.uni-jena.de](https://cloud.uni-jena.de).

To access the IAP cloud, you can log in with your IAP credentials. To access the FSU cloud, you can log in with your FSU credentials.

⊕ Nextcloud features clients for Windows, Linux, Android, F-Droid, macOs and iOS too, just check the official app stores.

## Step-by-step guide

## Related articles

• [IAP Cloud](#page-0-0)

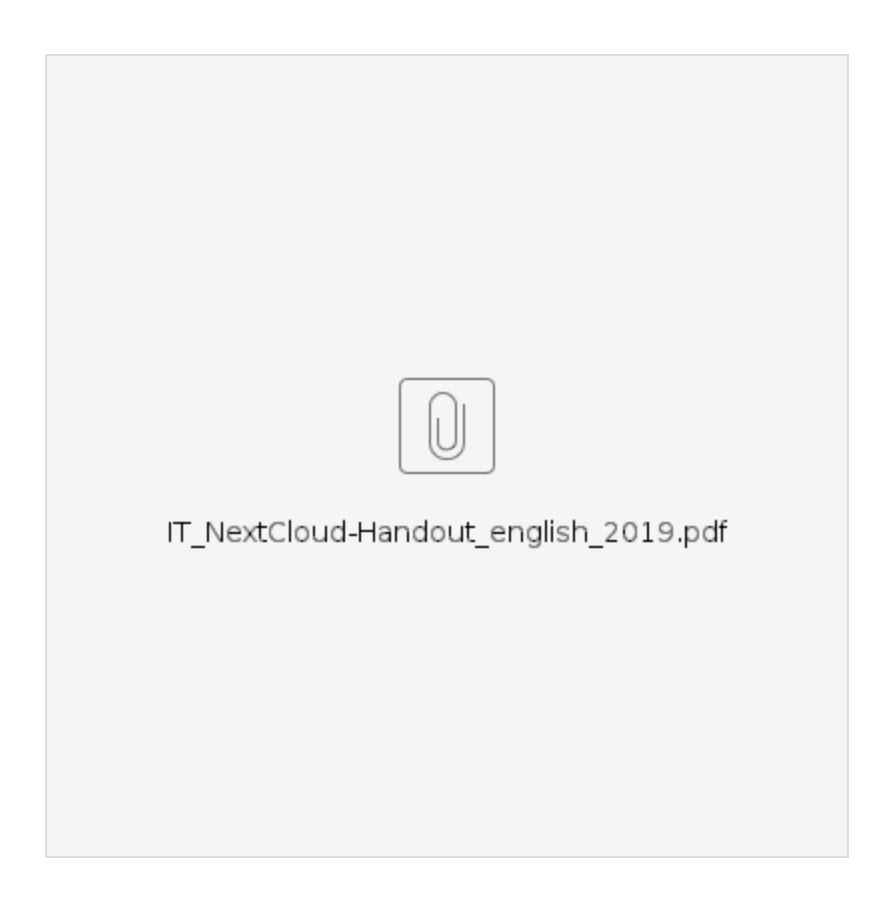